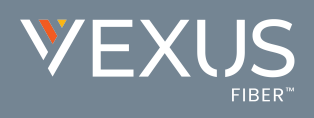

# **Initial Access**

The first time Unity is started you will be prompted to login. Contact the service provider to receive your credentials, or for assistance with server connection details, as needed.

- 1. Enter the Login ID and Password credentials you received from the Service Provider. (*see fig. 1*)
- 2. Click to remember ID and password for future login, as desired, and click OK.
- 3. Click the Save button to commit setting changes and restart the application.

| Broadworks Login Details |        |
|--------------------------|--------|
| Login ID                 |        |
|                          |        |
| Password                 | 7      |
| Remember my login ID     |        |
| Remember my password     |        |
|                          | Fig. 1 |

# The Interface

- » Unity is split into three functional areas: Call Controls, Active Calls, and Busy Lamp Field where Contact directories, Call Logs and Voicemail may be reviewed. Instant Messaging (where enabled) is also available.
- » The Active Call List displays the status of all current calls for the logged in user, which are managed using the Call Control buttons.
- » The 6 all 6 ontrol buttons change dynamically based on the status of the call to provide appropriate actions.
- » When Unity first starts it automatically populates the Busy Lamp Field section with 8 or 30 random users in your group or enterprise [depending on Unity license assignment].

|                             | 🕚 Unity Agent: Jenna Wimshurst                                                                                                    | - Ausiable (duration: 2040)                                                                                                    |                                                                                                    |                                                                                                    | - 0 ×         | 1            |
|-----------------------------|----------------------------------------------------------------------------------------------------|----------------------------------------------------------------------------------------------------|----------------------------------------------------------------------------------------------------|----------------------------------------------------------------------------------------------------|---------------|--------------|
|                             | File Messaging Tools Hel                                                                                                    |                                                                                                    |                                                                                                    |                                                                                                    |               |              |
|                             |                                                                                                    |                                                                                                    |                                                                                                    |                                                                                                    |               |              |
|                             |                                                                                                    |                                                                                                    | 🙁 🚥 🕕 🗘 –                                                                                                    |                                                                                                    |               |              |
|                             | Unavailable Available Wrap-up Rek                                                                                                    | esse Dial Transfer Hold C                                                                                                    | Conference Volcemail Reports Settings                                                                                                    |                                                                                                    | <b>V</b> EXUS |              |
|                             |                                                                                                    |                                                                                                    | contentia fotenia reporta centraja                                                                                                    |                                                                                                    |               |              |
|                             |                                                                                                    | My Statistics                                                                                                    |                                                                                                    | Overall Queue Statistics                                                                                                    | FIBER™        |              |
|                             | Name Total<br>Calls                                                                                                    | Web Answere Total Missed<br>Chats d Calls Talk Calls                                                                                                    | Average Emails Web Total C<br>Talk Answere Chats Calls An                                                                                            | Calls Total Calls In Longest Average Average Calls Web<br>iswere Missed Queue Wait Wait Talk Abandon Chats                                                                      | Web<br>Chats  |              |
| Personal                    |                                                                                                    | Answere Time                                                                                                    | Time d Receive                                                                                                    | d Calls Time Time Time ed Queued                                                                                                    |               |              |
| Wallboard                   | Kakapo Systems -                                                                                                    | 0                                                                                                    | - 0 0 -                                                                                                    | 0                                                                                                    | 1             |              |
| vvaliboaru                  | Bolts Sales 0                                                                                                    | 0 00:00 0                                                                                                    | 00:00 0 0 0                                                                                                    | 0 0 00:00 00:00 0 0                                                                                                    | 0             |              |
|                             | Nuts Sales 0                                                                                                    | - 0 00:00 0                                                                                                    | 00:00 0                                                                                                    | 0 0 00:00 00:00 00 -                                                                                                    |               |              |
|                             | 0                                                                                                    | 0 00:00:00 0                                                                                                    | 00:00 0 0 00:00                                                                                                    | 0 0 0.00 00:00 00:00 0 0                                                                                                    | 1             |              |
|                             |                                                                                                    |                                                                                                    |                                                                                                    |                                                                                                    |               |              |
|                             | Activity From                                                                                                    | То                                                                                                    | Duration                                                                                                    | Status                                                                                                    |               |              |
|                             | Current                                                                                                    |                                                                                                    |                                                                                                    |                                                                                                    |               |              |
| Active Call                 | Call Natalie Main                                                                                                    | ies (Salesforce Contact) Jenna V                                                                                                    | Vimshurst 00:14                                                                                                    | Active/Not recording                                                                                                    |               |              |
| Window                      |                                                                                                    |                                                                                                    |                                                                                                    |                                                                                                    |               |              |
|                             | Contacts Activity Logs Abando                                                                                                    |                                                                                                    |                                                                                                    |                                                                                                    |               |              |
|                             | Count                                                                                                    | ned Calls Voicemail                                                                                                    |                                                                                                    | 📿 My status: available                                                                                                    | e in office   |              |
|                             | Search                                                                                                    | Q                                                                                                    |                                                                                                    |                                                                                                    | e in office   |              |
|                             | Name                                                                                                    | Q                                                                                                    | ACD State                                                                                                    | Status                                                                                                    | e in office   |              |
|                             | Name State Name                                                                                                    | Phone<br>8335                                                                                                    | Sign-In                                                                                                    | Status<br>I an out to lunch from 17 September 23.2 until further notice.                                                                                                    | e in office   |              |
|                             | Name<br>③ Abin Joseph<br>③ Alastair                                                                                                    | Phone<br>8335<br>020828812                                                                                                    | Sign-In<br>Available                                                                                                    | Status                                                                                                    | e in office   |              |
|                             | Name<br>S Abin Joseph<br>Alastair<br>Amy Earl                                                                                                    | C Phone<br>8335<br>020628812<br>020828812                                                                                                    | Sign-In<br>Available<br>Sign-Out                                                                                                    | Status<br>I an out to lunch from 17 September 23.2 until further notice.                                                                                                    | e in office   |              |
|                             | Name<br>Abin Joseph<br>Alastair<br>Any Earl<br>Charlots Thompson                                                                                                    | Phone<br>8335<br>020628812<br>020628812<br>020828812                                                                                                    | Sign-In<br>Available<br>Sign-Out<br>Sign-Out                                                                                                    | Status<br>I an out to lunch from 17 September 23.2 until further notice.                                                                                                    | e in coffice  |              |
|                             | Name<br>Abin Joseph<br>Alastair<br>Any Earl<br>Charlotts Thompson<br>Chris Tutt                                                                                                    | Phone<br>8335<br>020828812<br>020828812<br>020828812<br>020828812                                                                                                    | Sign-In<br>Available<br>Sign-Out                                                                                                    | Status<br>I an out to lunch from 17 September 23.2 until further notice.                                                                                                    | e in office   |              |
|                             | Name Abin Joseph Alastair Amy Earl Charlots Thompson Charlots Thompson Chin's Tutt Chiny Brown                                                                                                    | Phone<br>8335<br>020828812<br>020828812<br>020828812<br>020828812<br>020828812<br>020828812                                                                                                    | Sign-In<br>Available<br>Sign-Out<br>Sign-Out<br>Sign-Out                                                                                             | Status<br>I an out to lunch from 17 September 23.2 until further notice.                                                                                                    | e in cellice  |              |
| Lamp Field/                 | Name<br>Abin Joseph<br>Alastair<br>Any Earl<br>Charlots Thompson<br>Chris Tutt<br>Clindy Brown<br>Colin Houston                                                                                                    | Phone<br>8335<br>020828812<br>020828812<br>020828812<br>020828812<br>020828812<br>020828812<br>020828812                                                                                                    | Sign-in<br>Availate<br>Sign-Out<br>Sign-Out<br>Sign-Out<br>Sign-Out                                                                                  | Status<br>1 am out to kinch from 17 September 23.2 until further notice.<br>Taiking to James Turner (Customer Support) - 00-10                                                  | e in office   |              |
|                             | Name Abin Joseph Aliastair Aliastair Charlots Thompson Charlots Thompson Charlots Toth Charlots Toth Charlots Toth Charlots Charlots Charlots Charlots State Charlots State | Phone         8335           020028812         020628812           020628812         020628812           020628812         020628812           020628812         020628812                                                                                                    | Sign-In<br>Kwalable<br>Sign-Out<br>Sign-Out<br>Sign-Out<br>Sign-Out<br>Unavailable - Paperwork                                                       | Status<br>I an out to lunch from 17 September 23.2 until further notice.                                                                                                    | e in office   |              |
|                             | Name<br>Abin Joseph<br>Alastair<br>Any Earl<br>Charlots Thompson<br>Chris Tutt<br>Clindy Brown<br>Colin Houston                                                                                                    | Phone<br>8335<br>020828812<br>020828812<br>020828812<br>020828812<br>020828812<br>020828812<br>020828812                                                                                                    | Sign-In<br>Available<br>Sign-Out<br>Sign-Out<br>Sign-Out<br>Unavailable - Paperwork<br>Sign-F                                                        | Status<br>1 am out to kinch from 17 September 23.2 until further notice.<br>Taiking to James Turner (Customer Support) - 00-10                                                  |               |              |
|                             | Name Abin Joseph Alastar Abin Joseph Alastar Charlots Thompson Charlots Thompson Charlots Thot Charlots Thot Charlots Thot Dave Swidek Dave Swidek Dave Hig Dava                                                                                                    | Phone           8335         000020812           020022812         020028812           020022812         020028812           020022812         020028812           020022812         020028812           020028812         020028812           020028812         020028812                                                                                                    | Sign-In<br>Available<br>Sign-Out<br>Sign-Out<br>Sign-Out<br>Unavailable - Paperwork<br>Sign-In<br>Sign-In                                            | Status<br>Lam out to funch from 17 September 23.2 until further notice.<br>Tailing to James Turner (Customer Support) - 00:10<br>Do not disturb / In a meeting                  | Steve Wardle  |              |
|                             | Name Abin Joseph Alastar Any Earl China State China Total China Total China Total China Total Dava Swalak Dava Swalak Dava Hig Dava Earl Thruss Earl Earl Earl Earl Earl Earl Earl Earl                                                                                                    | Phone 8335 02062812 02062812 020628 0206 0206 0206 0206 0206 0206 0                                                                                                    | Sign-In<br>Analaste<br>Sign-Out<br>Sign-Out<br>Sign-Out<br>Unavailaste - Paperwork<br>Sign-In<br>Sign-In<br>Sign-In<br>Sign-In                       | Status<br>1 am out to kinch from 17 September 23.2 until further notice.<br>Taiking to James Turner (Customer Support) - 00-10                                                  | Steve Wardle  |              |
|                             | Name Abin Joseph Alastar Abin Joseph Alastar Charlots Thompson Charlots Thompson Charlots Thot Charlots Thot Charlots Thot Dave Swidek Dave Swidek Dave Hig Dava                                                                                                    | Phone           8335         000020812           020022812         020028812           020022812         020028812           020022812         020028812           020022812         020028812           020028812         020028812           020028812         020028812                                                                                                    | Sign-In<br>Available<br>Sign-Out<br>Sign-Out<br>Sign-Out<br>Unavailable - Paperwork<br>Sign-In<br>Sign-In                                            | Status<br>Lan out to lunch from 17 September 23.2 until further notice<br>Tailing to James Turner (Customer Support) - 00-10<br>Do not disturb / In a meeting<br>Curtently away | Steve Wardle  | Dock         |
|                             | Name Abin Joseph Alastar Any Earl Charlos The Service Service  | Phone           8335           02062/8812           02062/8812           02062/8812           02062/8812           02062/8812           02062/8812           02062/8812           02062/8812           02062/8812           02062/8812           02062/8812           02062/8812           02062/8812           02062/8812           02062/8812           02062/8812           02062/8812           02062/8812           02062/8812           02062/8812           02062/8812           02062/8812           02062/8812           02062/8812           02062/8812           02062/8812           02062/8812           02062/8812           02062/8812           02062/8812           02062/8812           02062/8812           02062/8812           8332                                                                                                    | Sign-In<br>Available<br>Sign-Out<br>Sign-Out<br>Sign-Out<br>Unavailable - Paperwork<br>Sign-In<br>Sign-In<br>Sign-In<br>Sign-In<br>Sign-In           | Status<br>Lam out to funch from 17 September 23.2 until further notice.<br>Tailing to James Turner (Customer Support) - 00:10<br>Do not disturb / In a meeting                  | Steve Wardle  |              |
|                             | Name Abin Joseph Alatar Abin Joseph Alatar Any Eaf Charlot Thompson Chini Tott Chini Tott Chini Tott Chini Houston Davo Swidek David Hig David Hig Ed Thruss Collishant V                                                                                                    | Phone 8335 02062812 02062812 0206281 0206 0206 0206 0000 0000 0000 0000 000 | Sign-In<br>Avstable<br>Sign-Out<br>Sign-Out<br>Sign-Out<br>Unavailable - Paperwork<br>Sign-In<br>Sign-In<br>Avstable<br>Sign-Out<br>Avstable         | Status<br>Lan out to lunch from 17 September 23.2 until further notice<br>Tailing to James Turner (Customer Support) - 00-10<br>Do not disturb / In a meeting<br>Curtently away | Steve Wardle  |              |
| Lamp Field/<br>Contacts Tab | Name Abin Joseph Alastar Abin Joseph Alastar Amy Earl Charlots Thompson Chini Tut Chini Tut Chini Tut Chini Tut Chini Tut Dava Switakk Dava Switakk Dava Switakk Dava Hig Dean Ed Thuss Gopi Didahan V Isan Sin Krysis Brown                                                                                                    | Phone<br>8355<br>0208028912<br>0208028912<br>020828912<br>020828912<br>020828912<br>020828912<br>020828912<br>020828912<br>020828912<br>020828912<br>020828912<br>020828912<br>020828912                                                                                                    | Sign-In<br>Available<br>Sign-Out<br>Sign-Out<br>Unavailable - Papprvork<br>Sign-In<br>Sign-In<br>Sign-In<br>Sign-In<br>Sign-In<br>Sign-In<br>Sign-In | Status<br>Lan out to lunch from 17 September 23.2 until further notice<br>Tailing to James Turner (Customer Support) - 00-10<br>Do not disturb / In a meeting<br>Curtently away | Steve Wardle  | Dock<br>Wind |

## Call Controls

| lcon        | Function         | Description                                                                                                    |
|-------------|------------------|----------------------------------------------------------------------------------------------------|
|             | Dial             | Click this icon to dial a number and make a call. Right-click it to redial from the last 10 numbers called.                                                          |
| •           | Answer           | This button displays when a call is ringing.                                                                                                    |
| •           | Release/End call | This button displays when in an active call. Click to end the call. If you have multiple calls, click on the call you want to end first.                             |
|             | Hold             | This button displays during an active call. Click to hold the call. If you have multiple calls, click the call you want to put on hold first.                        |
| 0           | Retrieve         | This button is available when a call is On Hold. Click the button to take the caller off hold.                                                                       |
| 00          | Voicemail        | Click the Voicemail button to send an incoming call to voicemail. Click the Voicemail button when idle (no active calls) to dial your voicemail box.                 |
| <b>(?</b> ) | Transfer         | Click the Transfer button to transfer a current call to a specified number. Drag and drop the call over a contact to transfer to them without entering their number. |
| <b>8</b>    | Conference       | Select two or more calls then click the Conference button to start a conference with those callers.                                                                  |

### TRANSFER A CALL

- » Announced Transfer: Answer an inbound call then make a new call to the desired number, this will place the first caller on hold and initiate a new call. Once the new party answers, click transfer and transfer the two calls together.
- » Blind Transfer: While on an active call, dial a number or drag to/right click the recipient then select transfer, this will send the caller directly to the destination number and disappear from your call list.
- » Warm Transfer: Right click the user you want to transfer the call to and select "warm transfer". This will then put the original caller on hold while you talk to the other user, when ready, click the transfer button. (You can also transfer a call to someone's voicemail or mobile by right-clicking their icon and selecting the option.)

### START A CONFERENCE CALL

- 1. Establish the first call.
- 2. Click Dial and call a second person.
- 3. Click the Conference button to merge the calls and start a new conference for all three of you.

» To add more people to the conference simply click Dial and start another call, then click the Conference button.

### **END A CONFERENCE CALL**

- » To end the conference call but continue speaking to one of the callers, simply select the person/call you want to end and click the Release button.
- » To end the conference call and disconnect all parties, hang up the phone or select both calls and click Release.
- » To leave the conference but allow the other callers to continue speaking to each other, perform an Announced Transfer between the two calls.

### MANAGE MULTIPLE CALLS

» To manage a particular call, first select it by clicking it in the Active Call Window. If there is only one call in the list it will be selected automatically. You can then use the call control buttons to perform different actions on the call.

#### **ABANDONED CALLS**

- » In the Agent Enterprise version, a supervisor can assign abandoned calls to the agent for a callback.
- » These will be listed in the "Abandoned Calls" tab in the Busy Lam Field pane. Double-click a call to make the outbound call.
- » Once the abandoned call has been called back, right-click to select the appropriate Mark as processed option. (see fig. 2).

| Call center All     | ~            |                                    |                           |
|---------------------|--------------|------------------------------------|---------------------------|
| Call Date           | Call Center  | DNIS                               | Number                    |
| 28/07/2016 11:56:17 | Qudo Support |                                    | 01244838824               |
|                     |              | Call                               |                           |
|                     |              | Unassign                           |                           |
|                     |              | Mark as processed                  | > Contacted               |
|                     |              | Reset column widths                | Not contacted - No answer |
|                     |              | <ul> <li>Show gridlines</li> </ul> | Not contacted - No number |
|                     |              |                                    |                           |

Fig. 2

### SUPERVISOR ESCALATION

» A right-click on any queue in the Personal Wallboard allows the agent to alert an assigned Supervisor by call or instant message. (see fig. 3)

| From               |   | То                                                                                 | Durati | on   |                              | Status     |        | Notes                                 |              |
|--------------------|---|------------------------------------------------------------------------------------|--------|------|------------------------------|------------|--------|---------------------------------------|--------------|
| Natalie Maines (   | 8 | Assign call to account code                                                        | •      |      |                              | Active - N | lot re | ecording                              |              |
|                    | + | Add number to personal directory                                                   |        |      |                              |            |        |                                       |              |
|                    |   | Add call note                                                                      |        |      |                              |            |        |                                       |              |
|                    |   | Show CRM contact                                                                   |        |      |                              |            |        |                                       |              |
|                    |   | Add CRM call log entry                                                             |        |      |                              |            |        |                                       |              |
| Contacts Call Logs | 5 | Escalate to first supervisor<br>Instant conference/emergency escalate to first sup |        |      |                              |            |        | 🥑 My status: avail                    | lab          |
| Search             |   | Supervisors                                                                        | ×      | a Of | fice L LA office<br>Amy Earl | Lon        | don    | Office   New York Office              |              |
| Name               |   | Assign disposition code                                                            | •      |      | Chris Tutt                   | •          |        | Call/escalate                         |              |
|                    |   | Reset column widths                                                                |        |      | Dashboard User               | •          |        | Instant conference/emergency escalate |              |
|                    | ~ | Show gridlines                                                                     |        |      | Conference Phone<br>Ed       |            | e      | Transfer call to extension            |              |
|                    |   |                                                                                    |        |      | Gopikrishnan V               | •          | p      | Instant message                       |              |
|                    |   |                                                                                    |        |      | lain Sin                     | •          |        | ۲.                                    |              |
|                    |   |                                                                                    |        |      | Sally Jones                  | •          |        | Fig                                   | <u>д</u> . : |
|                    |   |                                                                                    |        |      | Sebin Joseph                 | •          |        |                                       |              |
|                    |   |                                                                                    |        |      | Steve Tutt                   | •          |        |                                       |              |
|                    |   |                                                                                    |        |      | Steve Wardle                 | +          |        |                                       |              |

## BUSY LAMP FIELD

#### **USER STATUS VIEWS**

- » Monitor up to 30 users, depending on Unity license assignment.
- » Right-click anywhere in the list to change the view of the users, e.g. list, icons, etc.
- » To modify the list of users currently being monitored, right-click in Contacts and select Manage User List. Highlight and move the users you want to add to the list on the right using the → arrow. (see fig. 4).

| Joseph Mathunni     Joseph Thomas     K S Matthew     Krysia Demo Htek 926     Krysia DemoHtek902     Lewis Test 2000 | Chris Tutt  Cindy Farrant  Colin Baker  David Thrussell  Dean Quartly  Ed Higgins  Gopikrishnan V  Krysia Thompson  Loo Houston | , |
|----------------------------------------------------------------------------------------------------|----------------------------------------------------------------------------------------------------|---|
|----------------------------------------------------------------------------------------------------|----------------------------------------------------------------------------------------------------|---|

Fig. 4

### MONITORED USER STATES

A monitored user will always be displayed in one of four states:

| User State     | Description                                      | User Status Image |
|----------------|--------------------------------------------------|-------------------|
| Available      | The monitored user extension is on hook          | 0                 |
| Ringing        | The monitored user extension is ringing          | 2                 |
| Engaged        | The user is on the phone                         | 8                 |
| Do Not Disturb | The user has selected DND or Unavailable profile | •                 |

### DRAG AND DROP CALLS AND IM

- » Hold down and drag a user's icon to the docked IM panel to start instant messaging.
- » Drag a user to the Active Call Window to call them.
- » Drag an active call to another user to transfer/show available transfer options.

### **CALL PICKUP**

This feature allows the user to answer an incoming call on behalf of a monitored user. Simply right-click a ringing user and select Answer this call (see *fig. 5*).

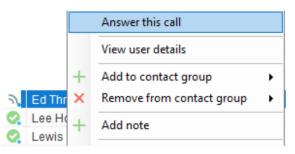

Fig. 5

#### **ACTION OPTIONS FOR A BUSY USER**

| C        | Call extension<br>Call mobile                                   |   | Come o all an the same                                                      |  |  |
|----------|-----------------------------------------------------------------|---|-----------------------------------------------------------------------------|--|--|
|          | Camp call on extension<br>Transfer call to mobile               | — | Camp a call on the user<br>and it will call them<br>once they are available |  |  |
|          | Warm transfer call to extension<br>Warm transfer call to mobile |   |                                                                             |  |  |
|          | Transfer to voicemail                                           |   |                                                                             |  |  |
|          | Park call on extension                                          | - | Park a call on the user, they will<br>be notified when available            |  |  |
|          | View user details                                               |   | be notified when available                                                  |  |  |
| <b>@</b> | Instant message<br>Remove XMPP presence                         |   |                                                                             |  |  |
|          | Send email                                                      | - | Send an email to the user if they<br>have their email saved in Unity        |  |  |
|          | Copy number                                                     |   | nave their entail saved in onity                                            |  |  |
|          | Copy mobile                                                     |   |                                                                             |  |  |
|          | Personal directory                                              | - |                                                                             |  |  |
| ۰        | Manage user list                                                |   | Busy Lamp Field options. Change<br>monitored user lists and display views   |  |  |
|          | Appearance +                                                    |   |                                                                             |  |  |

### ACTION OPTIONS FOR AN AVAILABLE USER

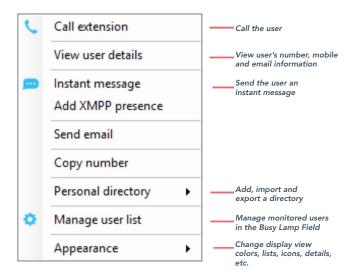

## INSTANT MESSAGING

If a user's icon has a small blue dot • then they are available for instant messaging. To send an instant message you may:

- » Right-click the user icon and select Instant Message.
- » Drag and drop the user's icon to the docked IM panel on the right (this can be set up in the Settings tab).
- » Click Messaging at the top of Unity and select Start Conversation. Then add the people you want to instant message (see fig. 6).

Unity Agent: Jenna Wimshurst - Available (duration: 04:22:4 File Messaging Tools Help Start conversation Unavailable Available Wrap-up Release Dial Transfer Fig. 6

» Multiple online users can be selected to start an IM conversation by holding down the CTRL key while selecting users.

# **MY STATUS**

- » To set your status to Available, Busy, Do Not Disturb, etc., click on the My Status link in the Busy Lamp Field and choose a status option. (see fig. 7)
- » To activate Call Forwarding, click on My Status, select the option "Call forward always", then enter the number. All incoming calls are sent to the pre-defined phone number, meaning the user's phone will not ring.
- » To activate and deactivate Call Forwarding, hover over "Call forward always" and select the desired option.

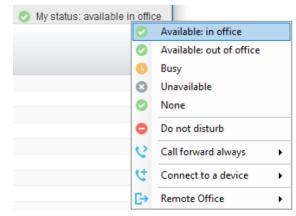

Fig. 7